# **Multiple Choice Object Methods**

### 01. Consider the following statement:

*Blank is a computer science tool that involves using program features without knowledge of how the program features are implemented.*

This statement explains

- (A) inheritance.
- (B) encapsulation.
- (C) composition.
- (D) information hiding.
- (E) polymorphism.

02. An object is a

- (A) single instance of a given data structure template.
- (B) collection of primitive data types.
- (C) user-defined data type.
- (D) data structure template or blue print.

03. Examples of class methods are

- (A) **Math** methods.
- (B) **Bank** methods.
- (C) **Random** and **DecimalFormat** methods.
- (D) both B and C.

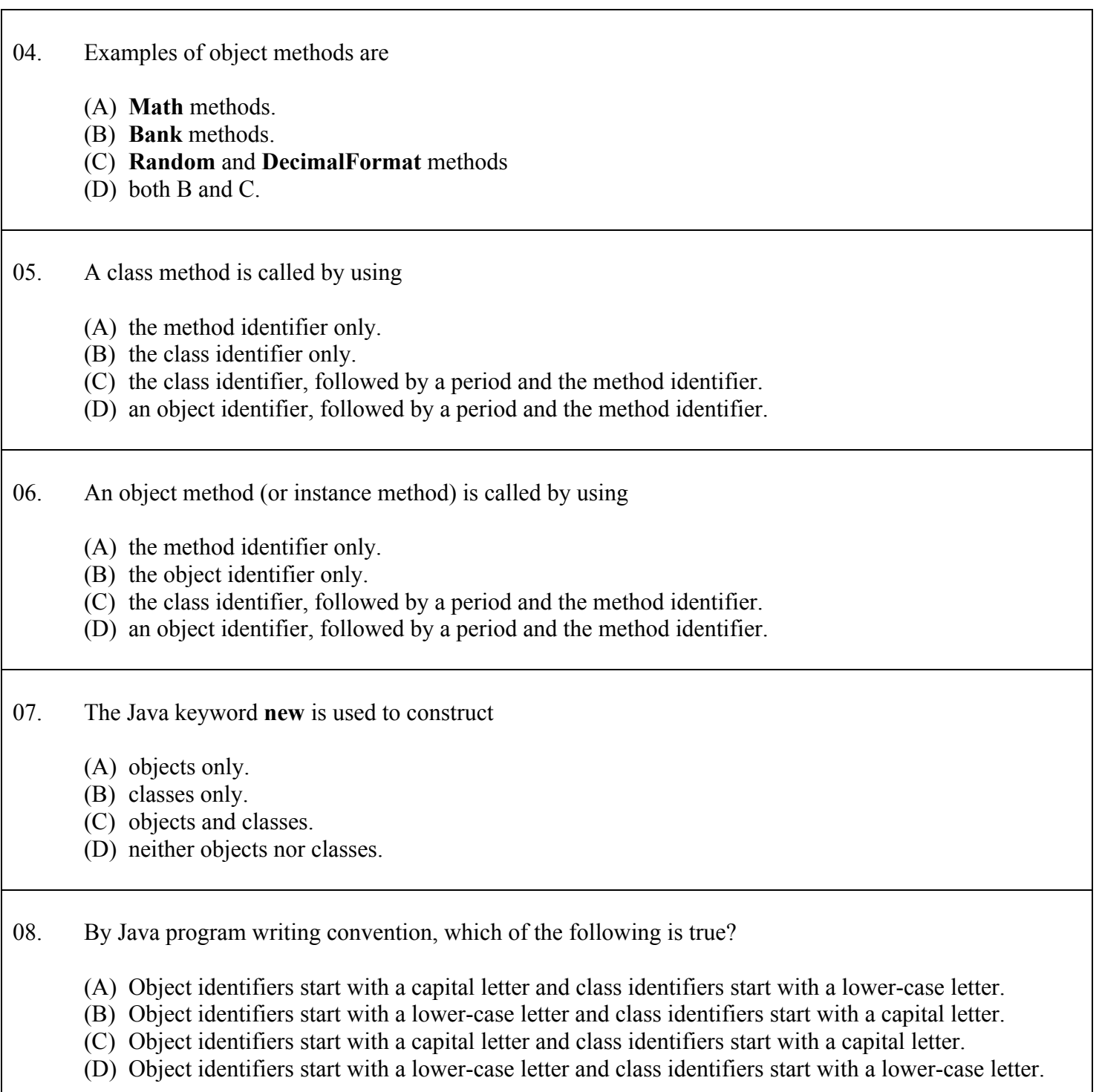

 $\overline{\phantom{a}}$ 

<u> 1980 - Johann Barn, mars eta bainar eta bainar eta baina eta baina eta baina eta baina eta baina eta baina e</u>

Г

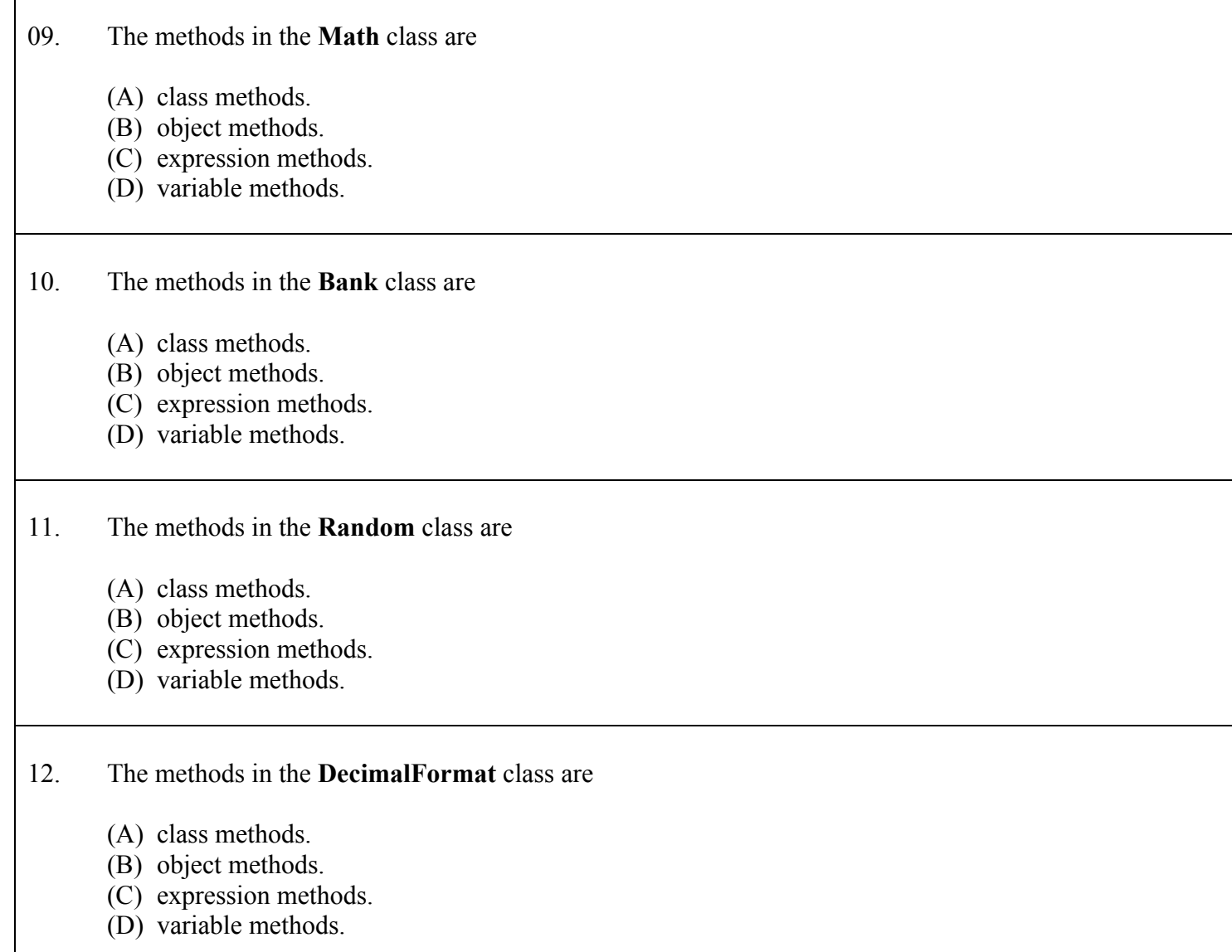

For questions 13-20 use the following **Bank** class information. It contains the headings of the methods in the **Bank** class, along with a description.

**public Bank()** // default constructor starts checking and savings account with zero dollars.

**public Bank(double c, double s)** // constructor creates an object with **c** dollars in checking and **s** dollars in savings.

**public double getChecking()** // returns the checking account balance

**public double getSavings()** // returns the savings account balance

**public double getCombined()** // returns the combined balance of the checking and savings account

**public void changeChecking(double amount)** // alters the balance of the checking account by the **amount** parameter

**public void changeSavings(double amount)** // alters the balance of the savings account by the **amount** parameter

**public void closeChecking()** // alters the checking account balance to zero

**public void closeSavings()** // alters the savings account balance to zero

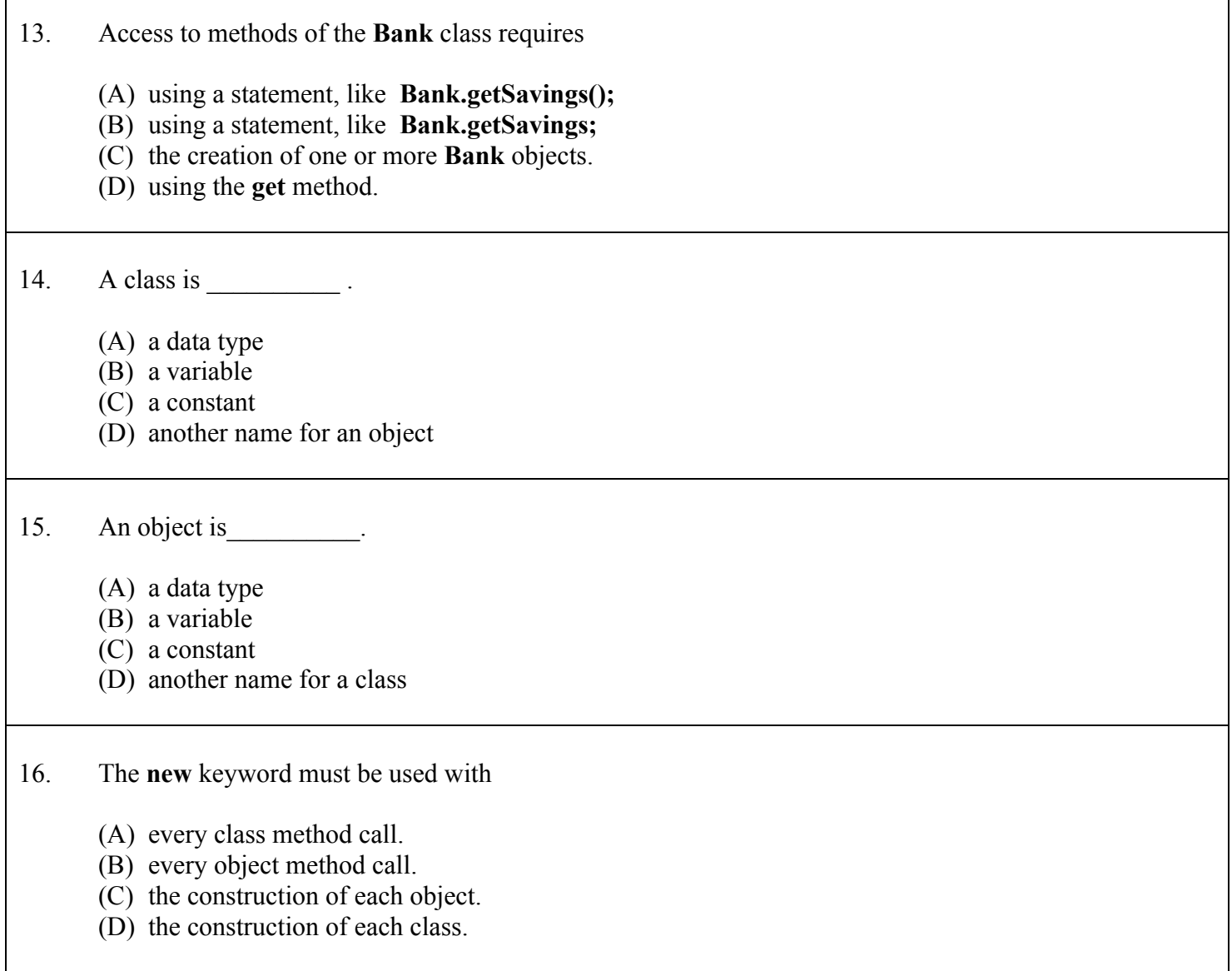

 $\Gamma$ 

٦

17. What is the output of the following program segment?

```
Bank tom;
      tom = new Bank();
      Bank sue;
      sue = new Bank();
      tom.changeChecking(1000);
      sue.changeChecking(1500);
     System.out.println("sue: " + sue.getSavings());
      System.out.println("tom: " + tom.getSavings());
      (A) tom: 1000.0
         sue: 1500.0
      (B) sue: 1500.0
         tom: 1000.0
      (C) sue: 0.0
         tom: 0.0
      (D) Error message
18. What is the output of the following program segment?
      Bank tom;
      tom = new Bank(7500.0, 5000.0);
      Bank sue;
      sue = new Bank(4000.0, 3500.0);
     System.out.println("tom: " + tom.getChecking() + " " + tom.getSavings());
     System.out.println("sue: " + sue.getChecking() + " " + sue.getSavings());
      tom.closeChecking(); tom.closeSavings();
      sue.closeChecking(); sue.closeSavings();
      (A) sue: 7500.0 5000.0
         tom: 4000.0 3500.0
      (B) tom: 7500.0 5000.0
          sue: 4000.0 3500.0
      (C) sue: 0.0
          tom: 0.0
      (D) Error message
```
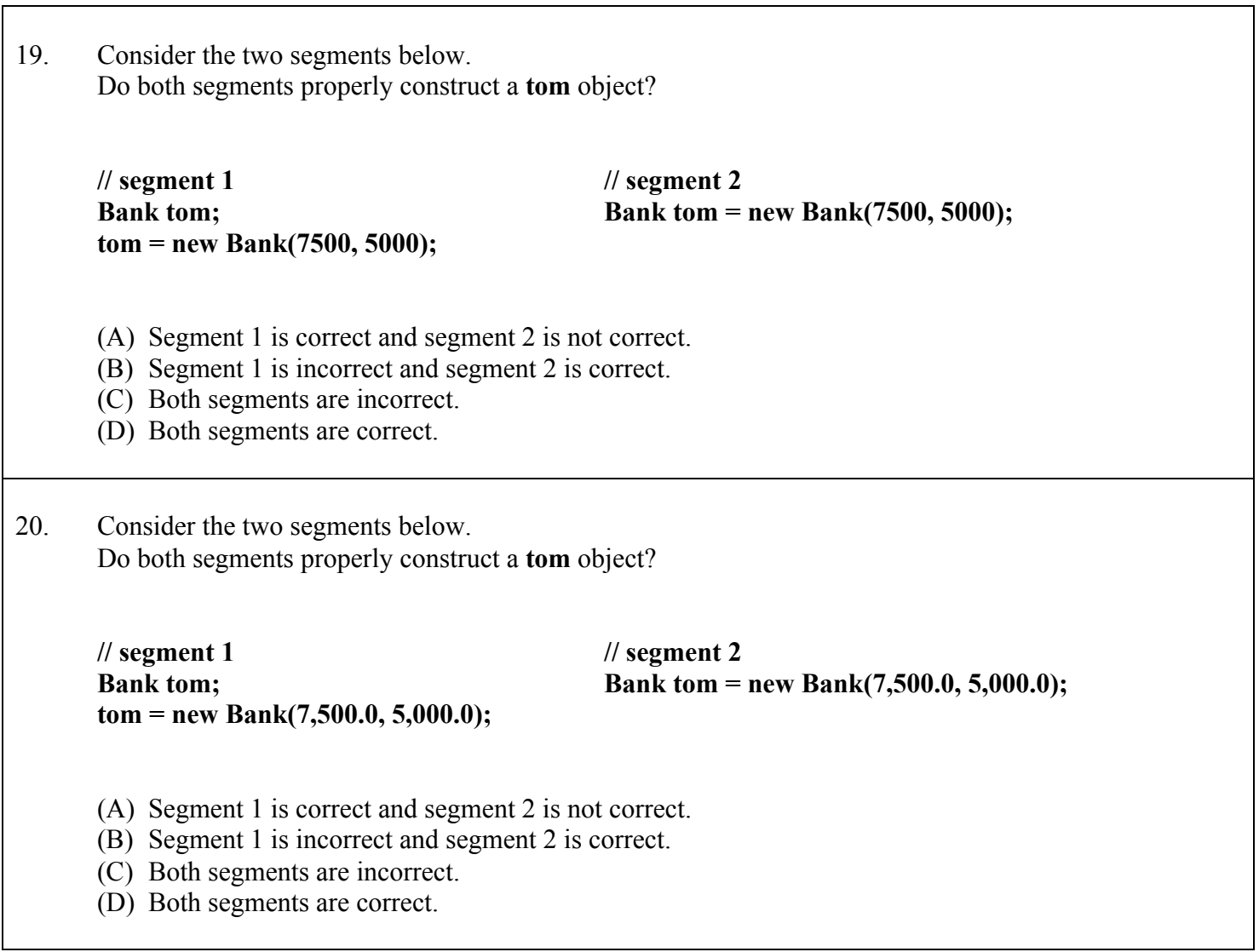

Г

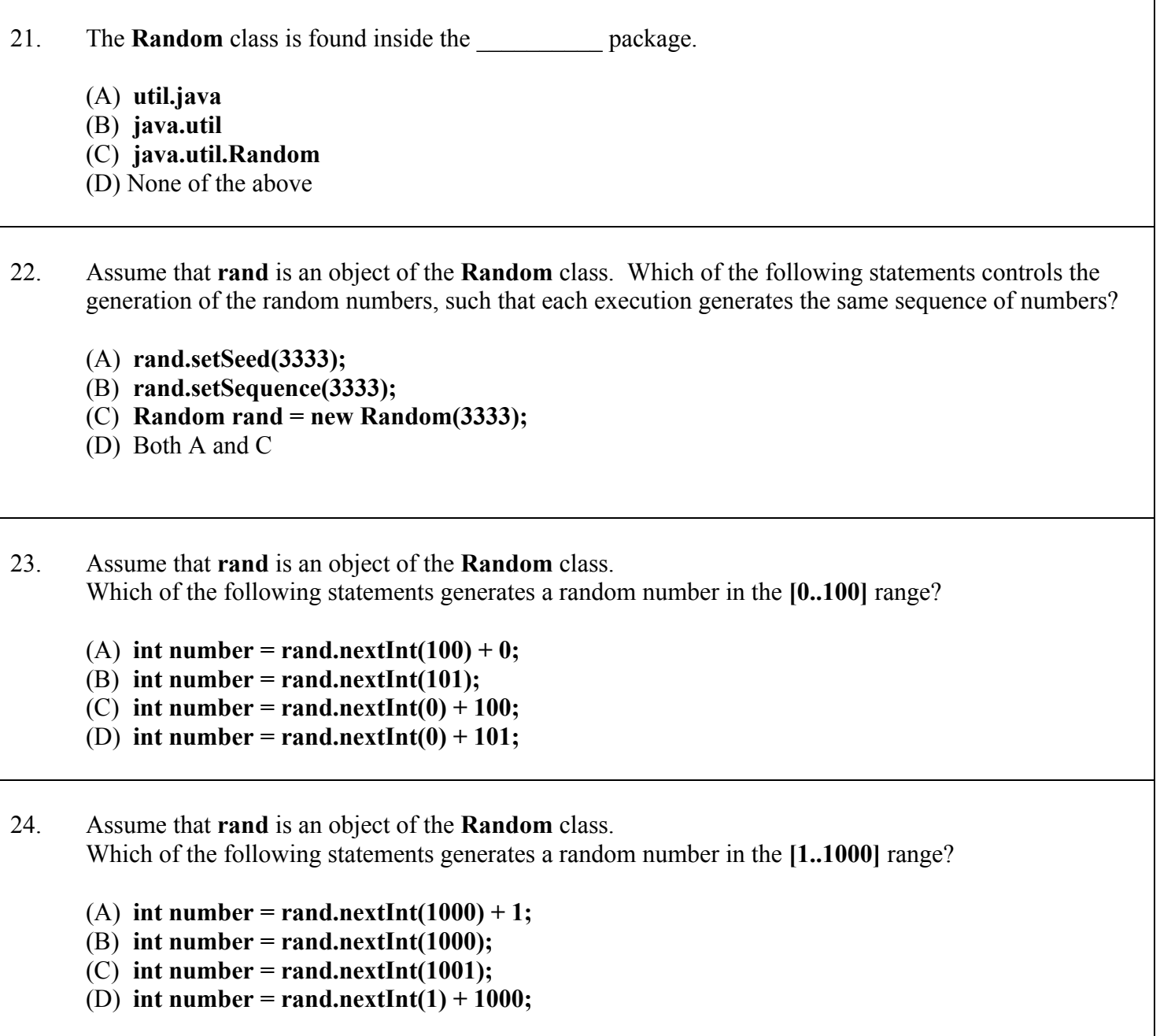

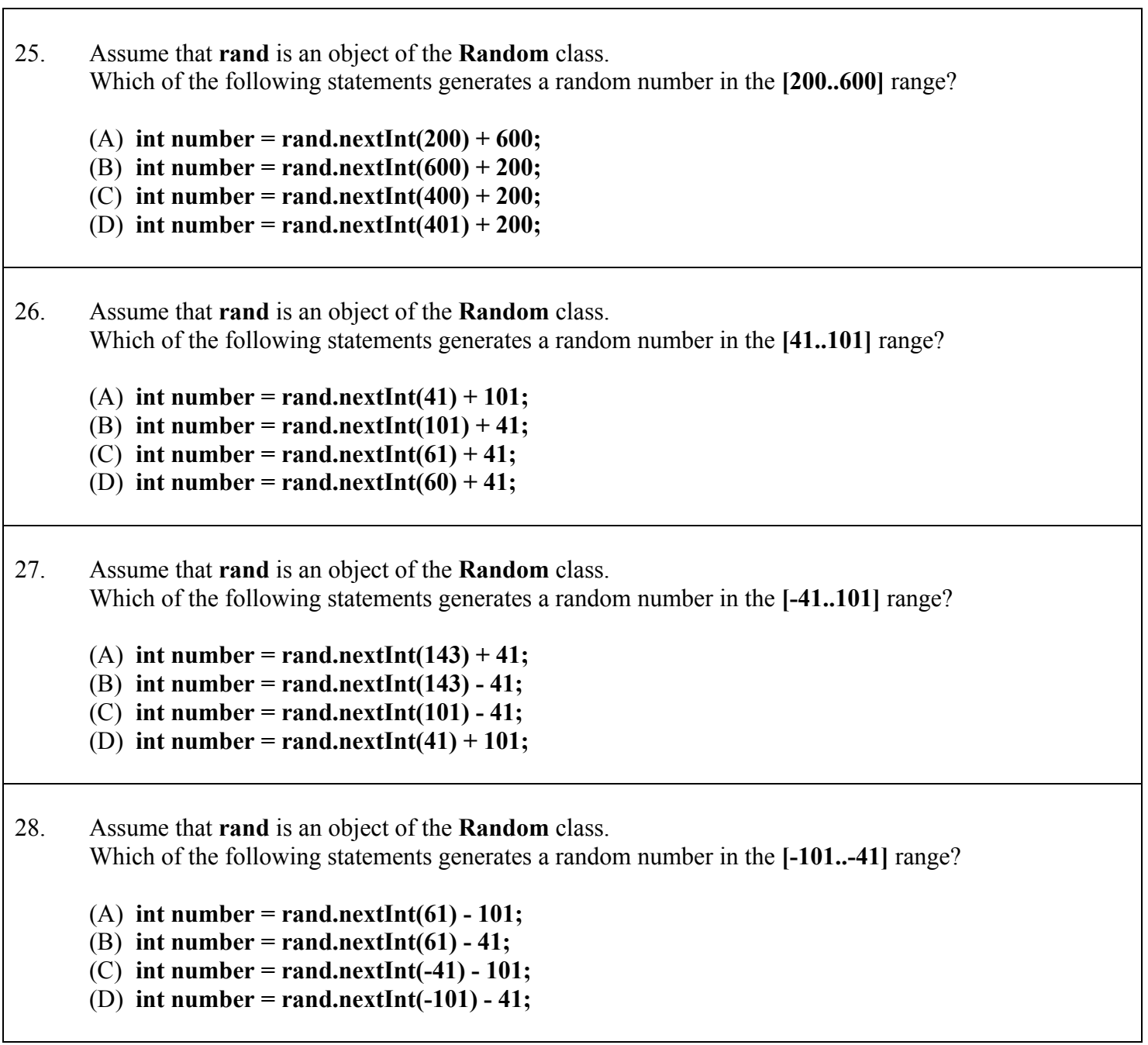

Г

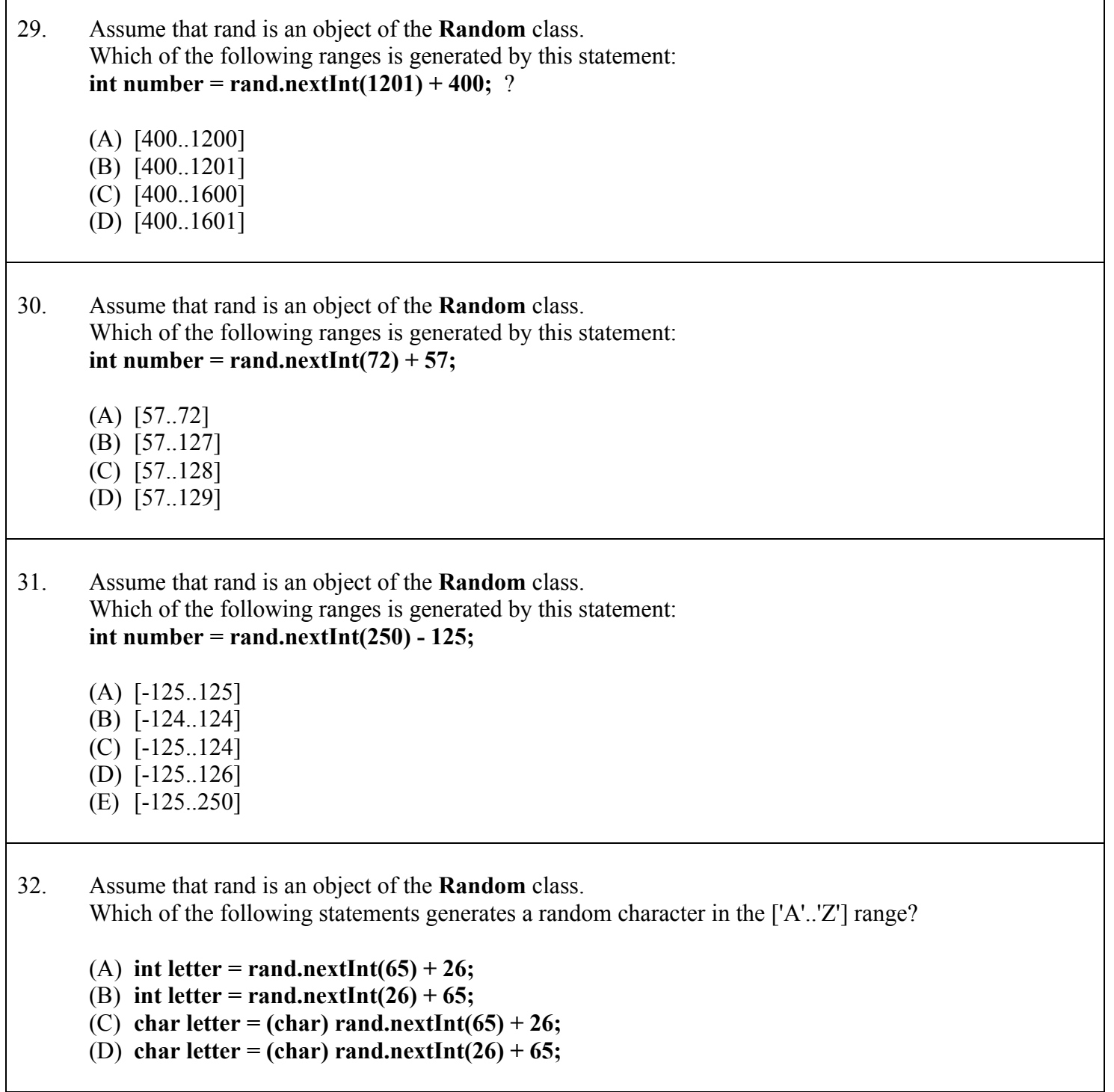

 $\Gamma$ 

٦

```
33. What is the output of the following program?
       import java.util.Random;
       public class Question33
       {
           public static void main(String args[ ])
           {
                 Random rand = new Random();
                 rand.setSeed(100);
                 System.out.println(rand.nextInt(900) + 100);
                 System.out.println(rand.nextInt(900) + 100);
                 System.out.println(rand.nextInt(900) + 100);
                 System.out.println(rand.nextInt(900) + 100);
                 System.out.println(rand.nextInt(900) + 100);
                 System.out.println(rand.nextInt(900) + 100);
                 System.out.println(rand.nextInt(900) + 100);
                 System.out.println(rand.nextInt(900) + 100);
                 System.out.println(rand.nextInt(900) + 100);
                 System.out.println(rand.nextInt(900) + 100);
           }
      }
       (A) 10 different integers in the [100..999] range
       (B) 10 identical integers in the [100..900] range 
       (C) 10 different integers in the [100..900] range
       (D) 10 identical integers in the [100..1000] range
```

```
34. What is the output of the following program?
      import java.util.Random;
      public class Question34
       {
           public static void main(String args[ ])
           {
                Random rand = new Random();
                rand.setSeed(100);
                System.out.println(rand.nextDouble());
                System.out.println(rand.nextDouble());
                System.out.println(rand.nextDouble());
                System.out.println(rand.nextDouble());
                System.out.println(rand.nextDouble());
           }
      }
      (A) 5 double numbers in an unknown range.
      (B) 5 double numbers greater-or-equal to zero and less-than 100. 
      (C) 5 double numbers greater-or-equal to zero and less-than 1.
      (D) 5 double numbers greater-or-equal to 100.
35. The Math.random method generates a random number x, such that
      (A) 0 \le x \le 1(B) 0 < x < 1(C) 0 < x <= 1
      (D) 0 < x36. Assume that rand is an object of the Random class. 
      Numbers generated by a call to Math.random() are in the same range as numbers called by
      (A) rand.nextDouble();
      (B) rand.nextInt();
      (C) rand.nextDouble(0,1);
      (D) rand.nextSeed();
```

```
37. Consider the following program segment.
       for (int k = 1; k \le 10; k++)
       {
           double var1 = Math.random() * 100;
           int var2 = (int) var1 + 10;
           System.out.print(var2 + " ");
       } 
       Which of the following are possible outputs of executing the program segment?
       (A) 46 78 11 18 99 87 42 21 43 78
       (B) 91 100 88 60 85 71 22 37 75 49
       (C) 10 17 46 56 18 99 21 44 89 75
       (D) All of the above.
38. What is the range of possible random integers generated by the program segment in question 37? 
       (A) [10 . . . 100]
       (B) [10 . . . 109]
       (C) [11 \dots 109](D) [10 . . . 110]
39. Which of the following program segments generates a random integer in the range [1000 . . . 9999] ?
(A)
int range = 9999 - 1000 + 1;
int randInt = (int) Math.random() * range + 1000;
                                                     (B)
                                                     int range = 9999 - 1000 + 1;
                                                     int randInt = (int) (Math.random()) * range + 
                                                            1000;
(C)
int randInt = (int) (Math.random() * 9999) + 1000;
                                                     (D) 
                                                     int range = 9999 - 1000 + 1;
                                                     \int int randInt = (int) (Math.random() * range) +
                                                            1000;
```
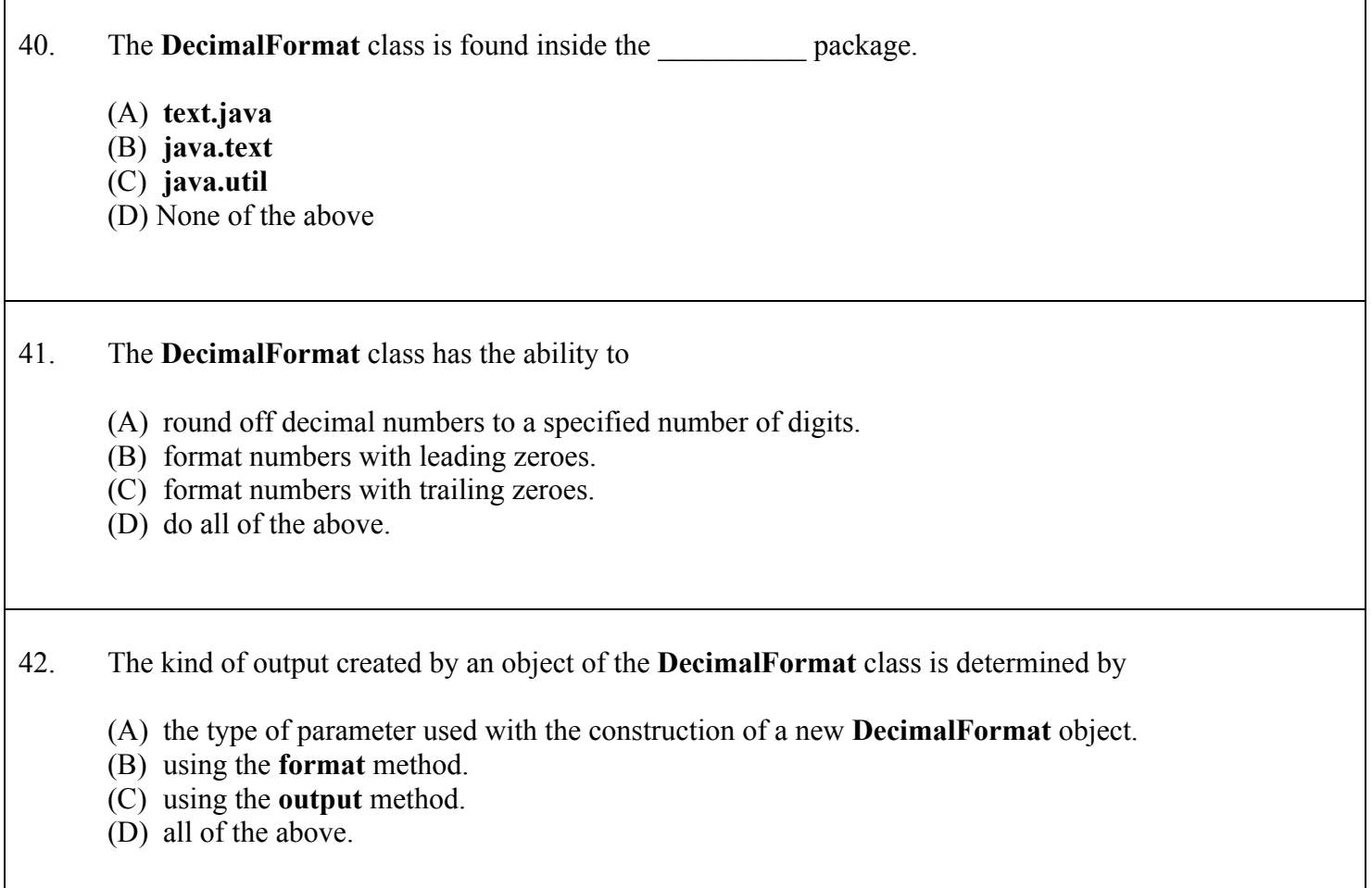

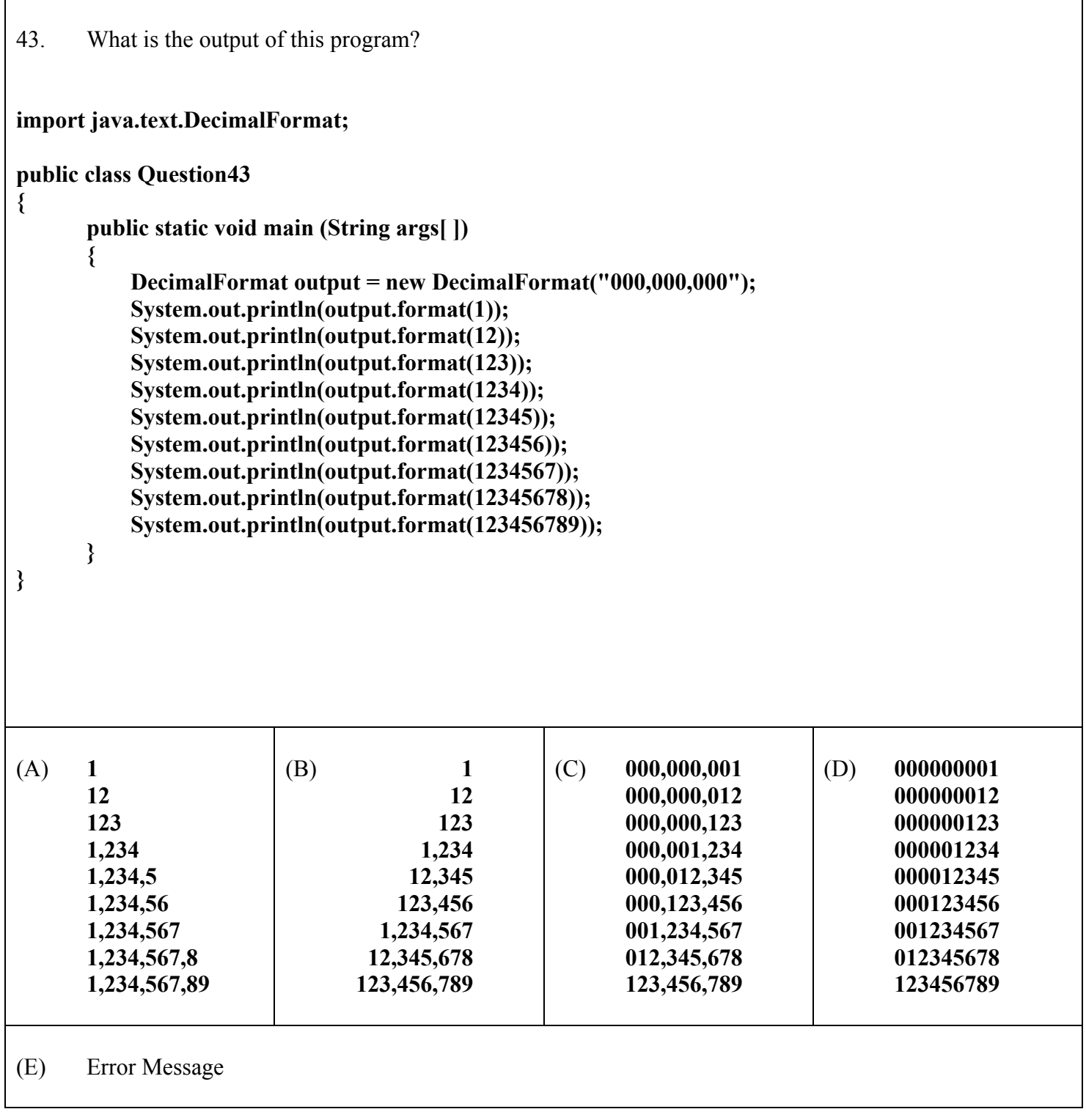

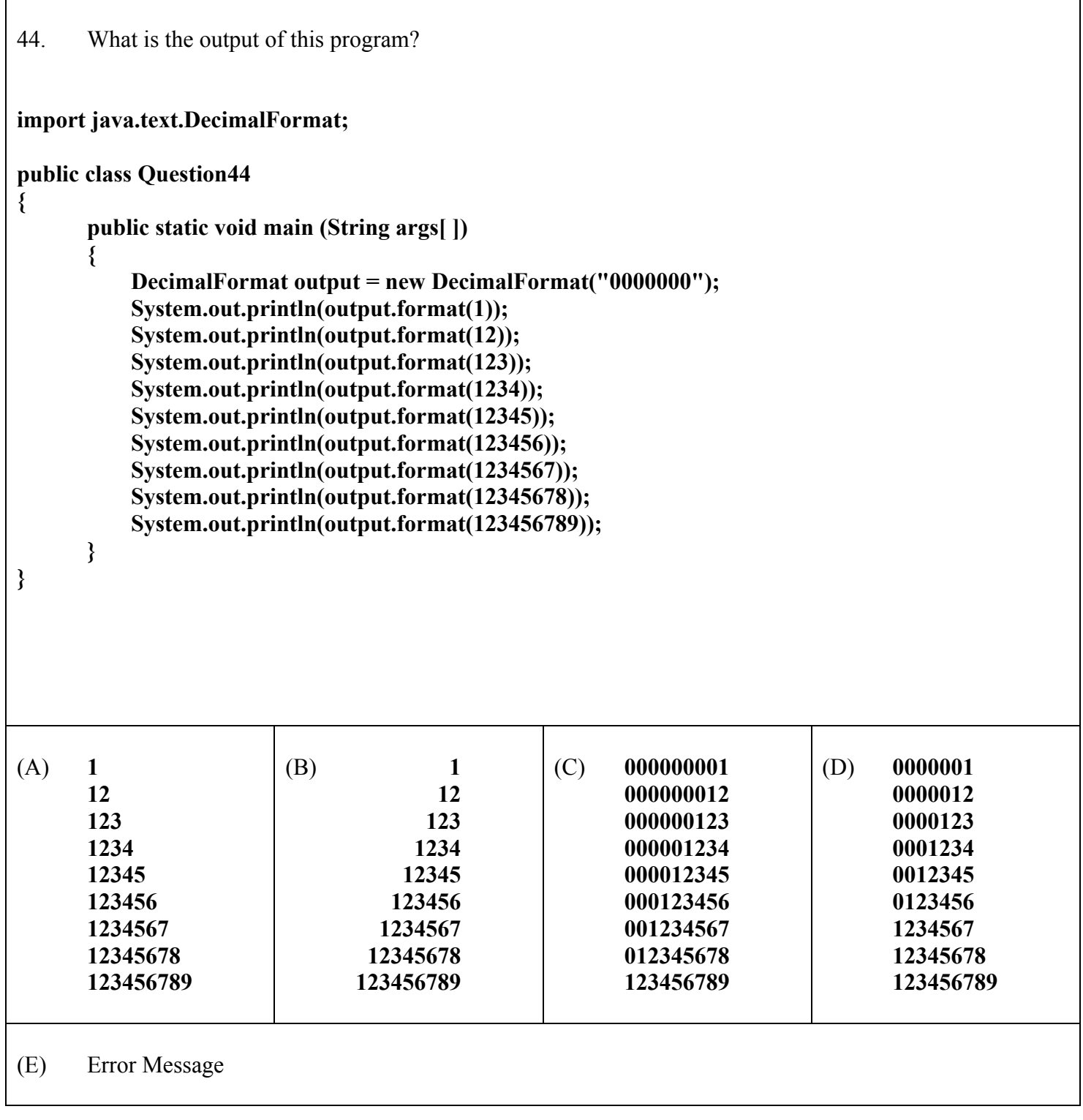

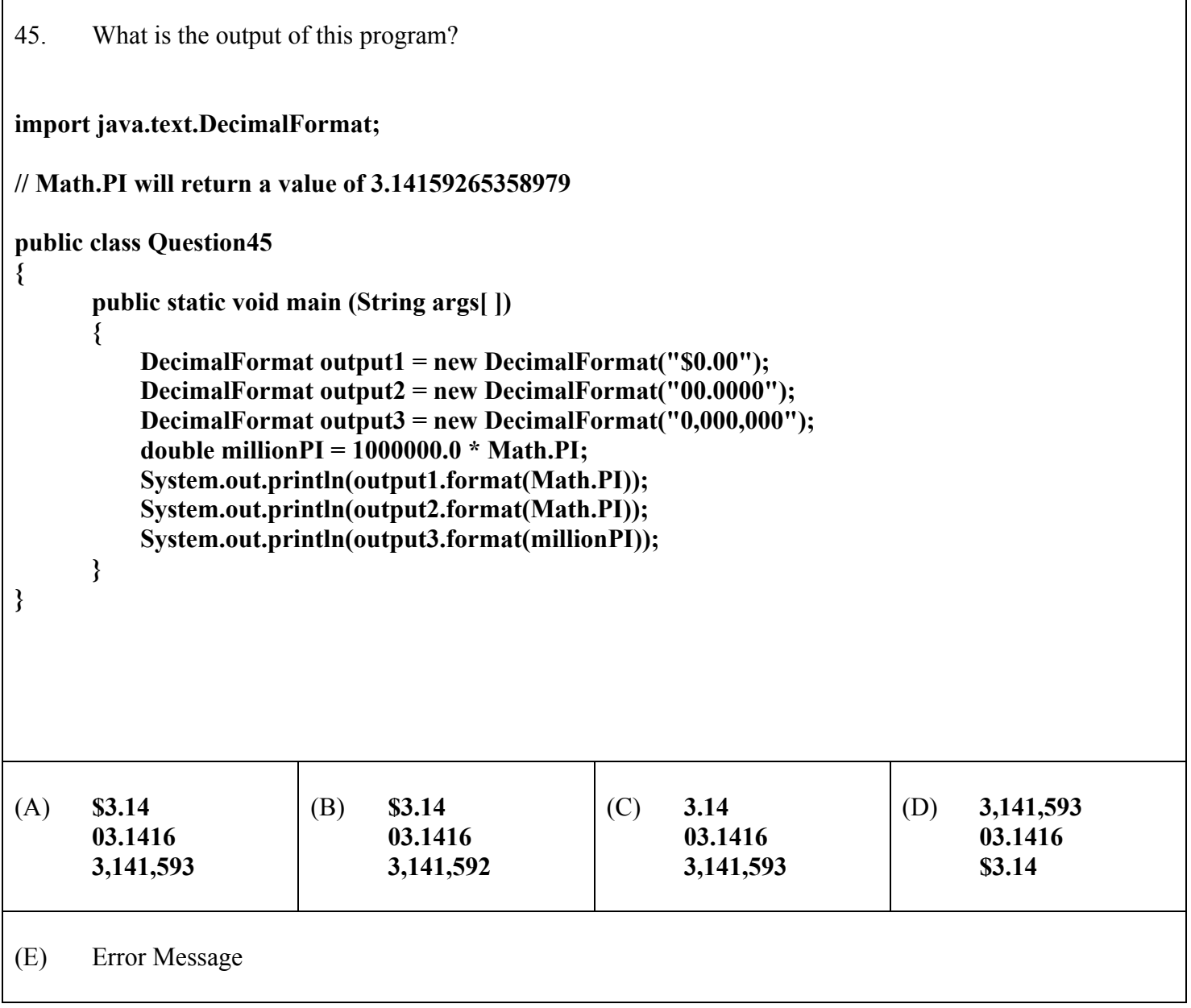

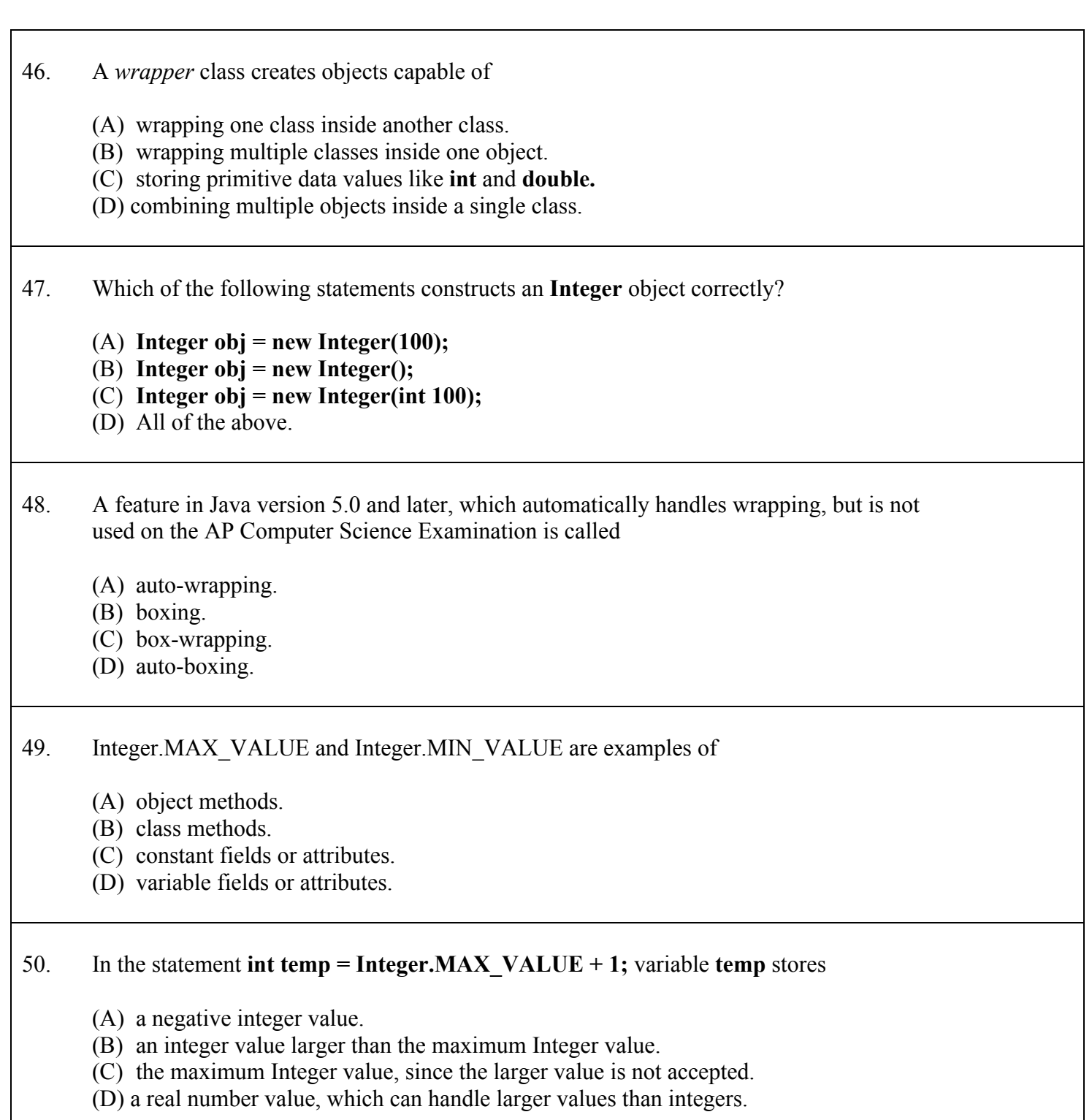

#### 51. **drawPolygon** & **fillPolygon** are both methods of the \_\_\_\_\_\_\_ class.

- (A) Math
- (B) Random
- (C) DecimalFormat
- (D) Polygon
- (E) Graphics

#### 52. **nextInt** & **nextDouble** are both methods of which classes?

- (A) Math and Random
- (B) Random and Scanner
- (C) DecimalFormat and Color
- (D) Polygon and Graphics
- (E) Graphics and Scanner
- 53. Your monitor can display over 16 million different colors which are created by combining three primary colors. Which of the following is NOT one of those three primary colors?
	- (A) red
	- (B) yellow
	- (C) green
	- (D) blue
- 54. Assume **g** is an object of the **Graphics** class. Which of the following is using an *anonymous object*?
	- (A) g.setColor(green);
	- (B) g.setColor(Color.green);
	- (C) g.setColor(new Color(20,200,20));
	- (D) Color myGreen = new Color(20,200,20); g.setColor(myGreen);

## In questions 55 through 58, refer to the following program segment which draws many lines all over an 800 x 600 Applet window.

```
Random rndInt = new Random(12345); 
for (int k = 1; k \le 1000; k++)
{ 
    int x1 = rndInt.nextInt(800); 
   int y1 = rndInt.nextInt(600); 
   int x2 = rndInt.nextInt(800); 
   int y2 = rndInt.nextInt(600); 
   g.drawLine(x1,y1,x2,y2); 
}
```
- 55. How would you change this program to make the lines draw only in the TOP half of the screen?
	- (A) Change the 1000 to 500
	- (B) Change the 800's to 400's
	- (C) Change the 600's to 300's
	- (D) All of the above
	- (E) Choices B and C only

56. How would you change this program to make the lines draw only in the LEFT half of the screen?

- (A) Change the 1000 to 500
- (B) Change the 800's to 400's
- (C) Change the 600's to 300's
- (D) All of the above
- (E) Choices B and C only
- 57. How would you change this program to make it display half as many LINES?
	- (A) Change the 1000 to 500
	- (B) Change the 800's to 400's
	- (C) Change the 600's to 300's
	- (D) All of the above
	- (E) Choices B and C only

## In questions 55 through 58, refer to the following program segment which draws many lines all over an 800 x 600 Applet window.

```
Random rndInt = new Random(12345); 
for (int k = 1; k \le 1000; k++)
{ 
    int x1 = rndInt.nextInt(800); 
    int y1 = rndInt.nextInt(600); 
   int x2 = rndInt.nextInt(800); 
   int y2 = rndInt.nextInt(600); 
   g.drawLine(x1,y1,x2,y2); 
}
```
- 58. How would you change this program to make the lines draw only in the **TOP-LEFT QUARTER** of the screen?
	- (A) Change the 1000 to 500
	- (B) Change the 800's to 400's
	- (C) Change the 600's to 300's
	- (D) All of the above
	- (E) Choices B and C only
- 59. Which of the following program scenarios can cause a problem when using the *Scanner* class?
	- (A) The program enters only numbers (ints or doubles)
	- (B) The program enters only Strings
	- (C) The program enters a number (int or double) BEFORE entering a string.
	- (D) The program enters a number (int or double) AFTER entering a string.
- 60. Assume **g** is an object of the **Graphics** class. Which of the following will change the graphics color to a shade of **red**?
	- (A) g.setColor(new Color(200,0,0));
	- (B) g.setColor(new Color(200,200,200));
	- (C) g.setColor(new Color( $0,0,0$ ));
	- (D) g.setColor(new Color(255,255,255));

```
Random rnd = new Random (1234);
for (int count = 1; count \le 1000; count++)
\left\{ \right.int red = rnd.nextInt(256);
    int green = rnd.nextInt(256);
    int blue = rnd.nextInt(256);
    g.setColor(new Color(red, green, blue));
    int x1 = rnd.next Int (800);
    int y1 = rnd.nextInt(600);int x2 = \text{rnd.nextInt}(800);int y2 = rnd.nextInt(600);int diameter = rnd.nextInt(200);
    int shape = 0;
    switch (shape)
    \left\{ \right.case 0 : g.drawLine(x1,y1,x2,y2); break;
         case 1 : g.fillRect(x1,y1,50,50); break;
         case 2 : g.fillOval(x1, y1, diameter, diameter) ;
    \mathcal{E}\mathbf{r}
```
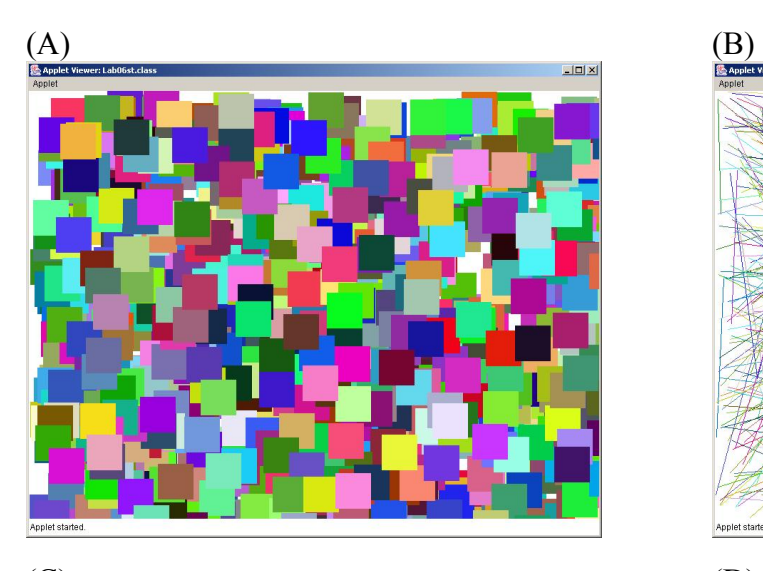

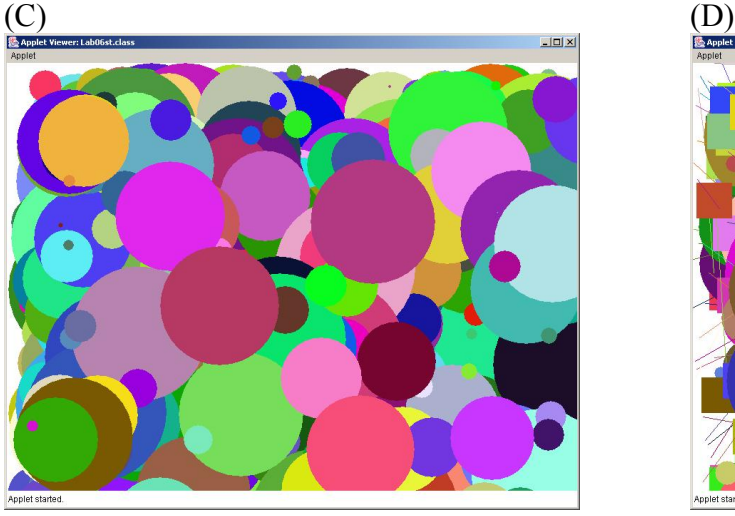

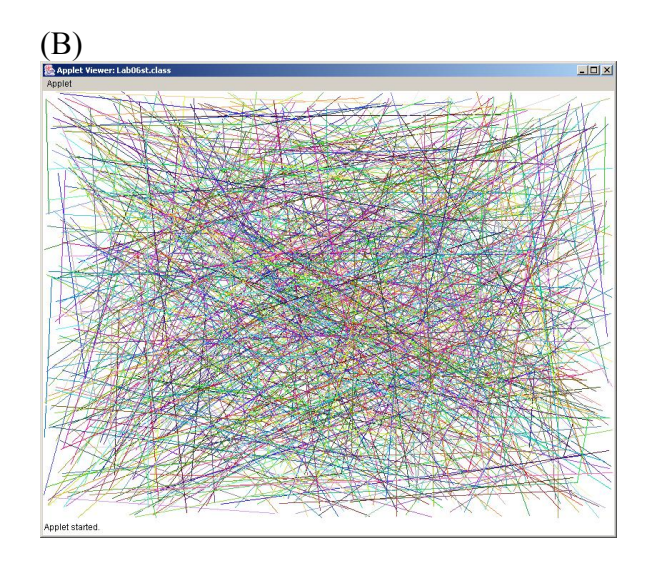

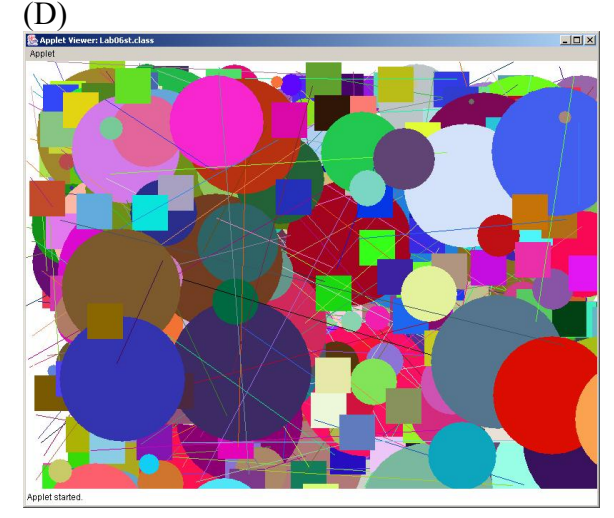

62. What is the output of this program segment?

```
Random rnd = new Random(1234);for (int count = 1; count \le 1000; count++)
\left\{ \right.int red = rnd.nextInt(256);
    int green = rnd.nextInt(256);
    int blue = rnd.nextInt(256);
    g.setColor(new Color(red, green, blue));
    int x1 = \text{rnd}.\text{nextInt}(800);int y1 = rnd.nextInt(600);int x2 = \text{rnd}.\text{nextInt}(800);int y2 = rnd.nextInt(600);int diameter = rnd.nextInt(200);
    int shape = 1;
    switch (shape)
    \left\{ \right.case 0: q.drawLine(x1, y1, x2, y2); break;
         case 1 : g.fillRect(x1,y1,50,50); break;
         case 2 : g.fillOval(x1, y1, diameter, diameter);
     \mathcal{E}\mathbf{r}
```
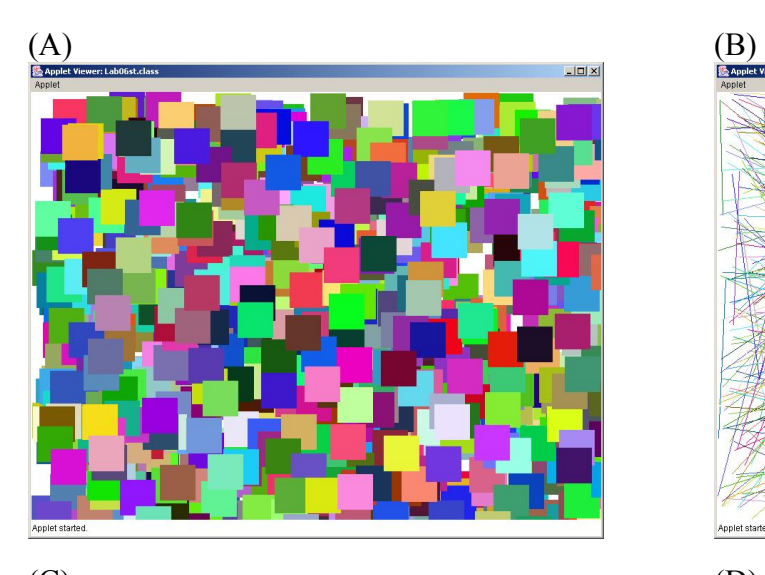

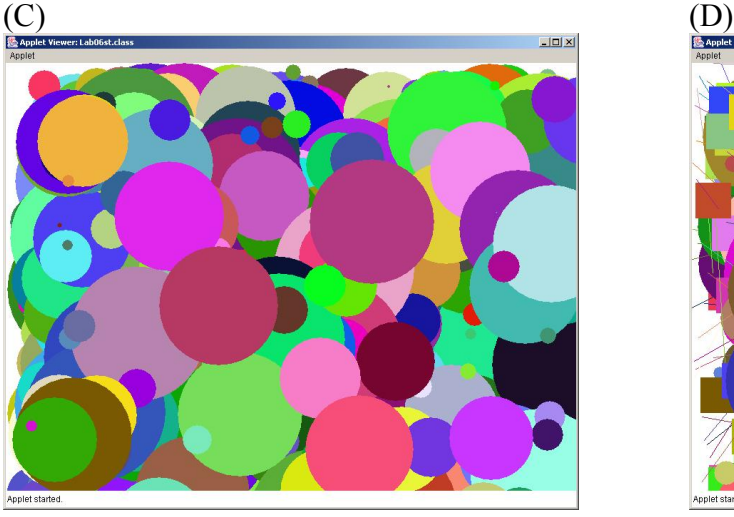

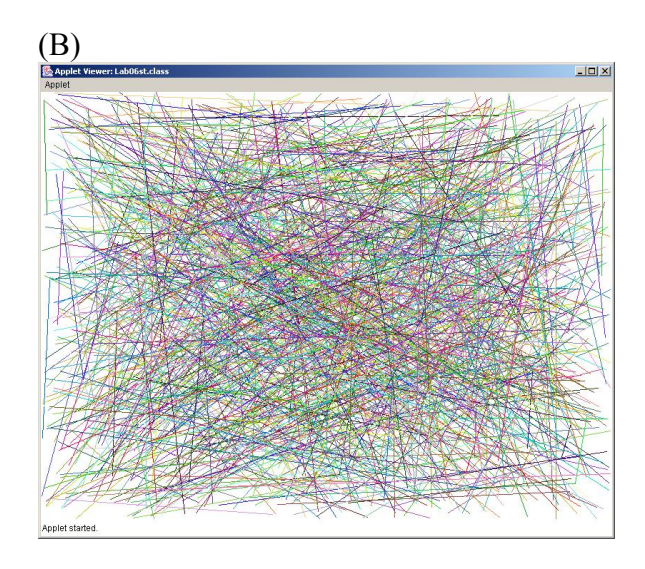

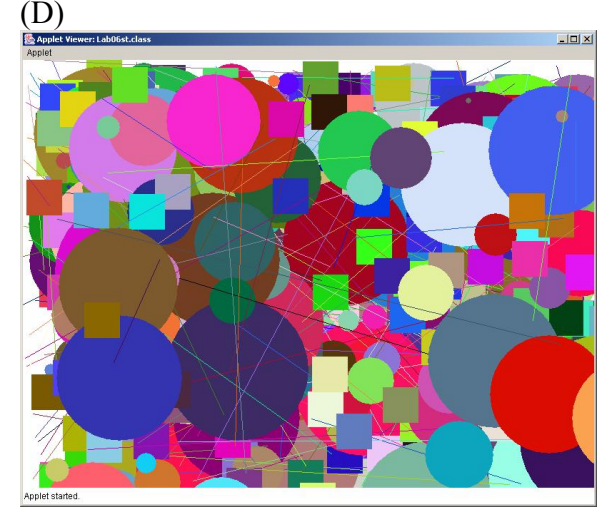

63. What is the output of this program segment?

```
Random rnd = new Random(1234);for (int count = 1; count \le 1000; count++)
\left\{ \right.int red = rnd.nextInt(256);
    int green = rnd.nextInt(256);
    int blue = rnd.nextInt(256);
    g.setColor(new Color(red, green, blue));
    int x1 = rnd.nextInt(800);int y1 = rnd.nextInt(600);int x2 = \text{rnd}.\text{nextInt}(800);int y2 = rnd.nextInt(600);int diameter = rnd.nextInt(200);
    int shape = 2;
    switch (shape)
    \left\{ \right.case 0: g.drawLine(x1, y1, x2, y2); break;case 1 : g.fillRect(x1,y1,50,50); break;
         case 2 : g.fillOval(x1, y1, diameter, diameter) ;
    \mathcal{F}\mathbf{r}
```
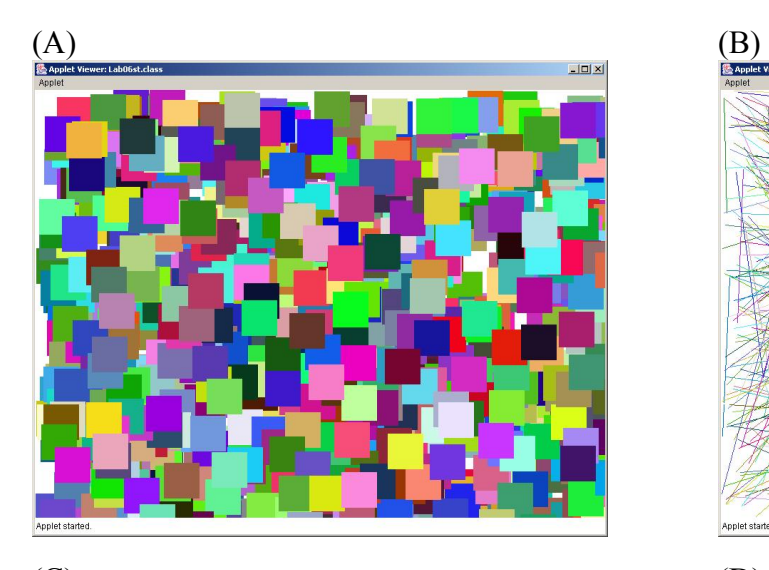

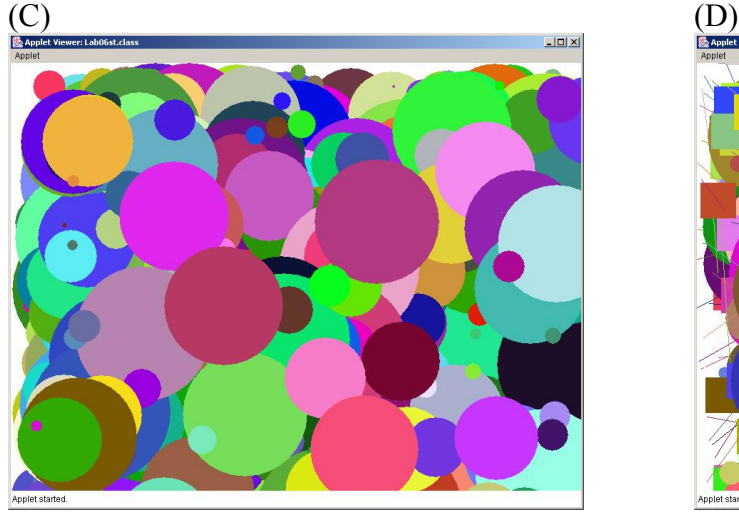

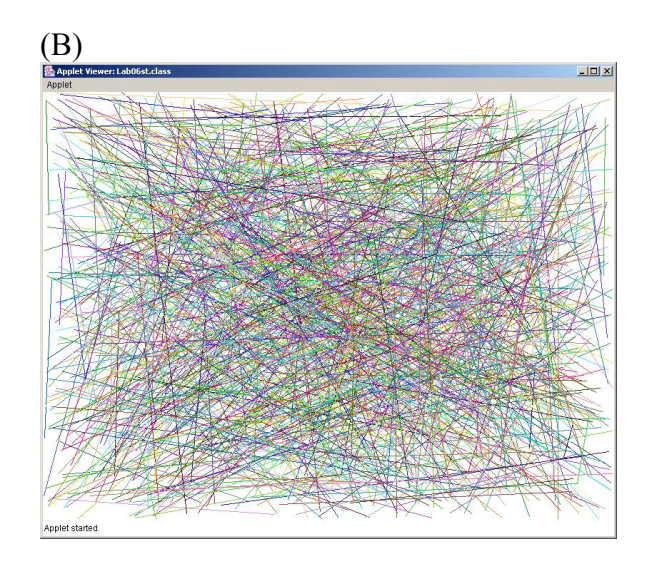

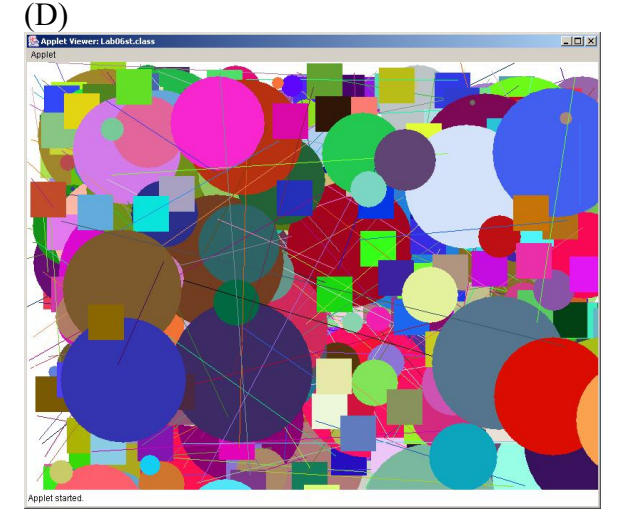

```
Random rnd = new Random (1234);
for (int count = 1; count \le 1000; count++)
€
    int red = rnd.nextInt(256);
    int green = rnd.nextInt(256);
    int blue = rnd.nextInt(256);
    g.setColor(new Color(red, green, blue));
    int x1 = rnd.next Int (800);
    int y1 = rnd.nextInt(600);
    int x2 = \text{rnd.nextInt}(800);int y2 = rnd.next Int (600);int diameter = rnd.nextInt(200);
    int shape = 3;switch (shape)
    \overline{\mathcal{A}}case 0: g.drawLine(x1, y1, x2, y2); break;case 1 : g.fillRect(x1,y1,50,50); break;
         case 2 : g.fillOval(x1, y1, diameter, diameter);
    \mathcal{E}\overline{\ }
```
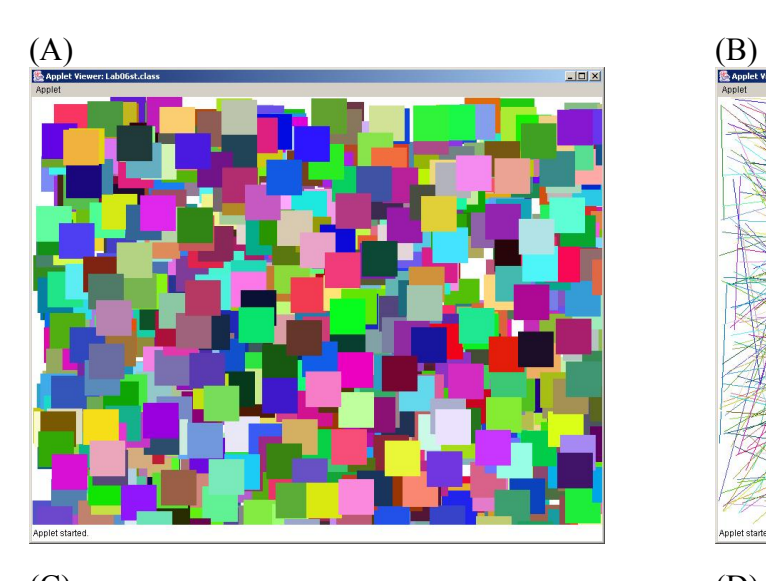

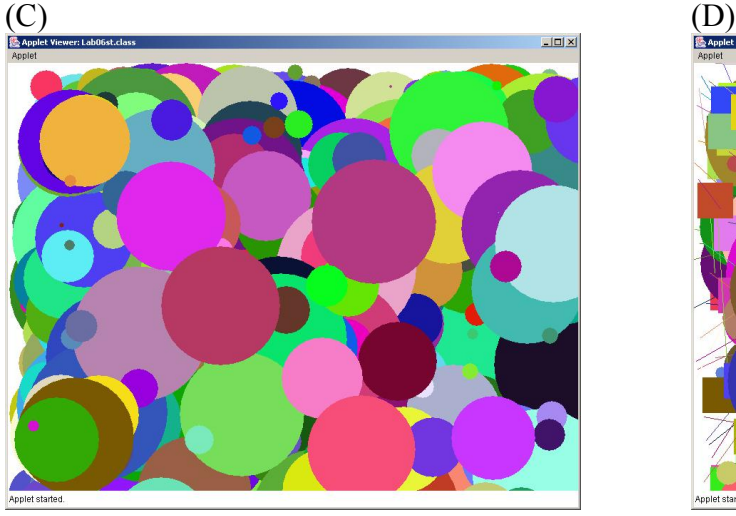

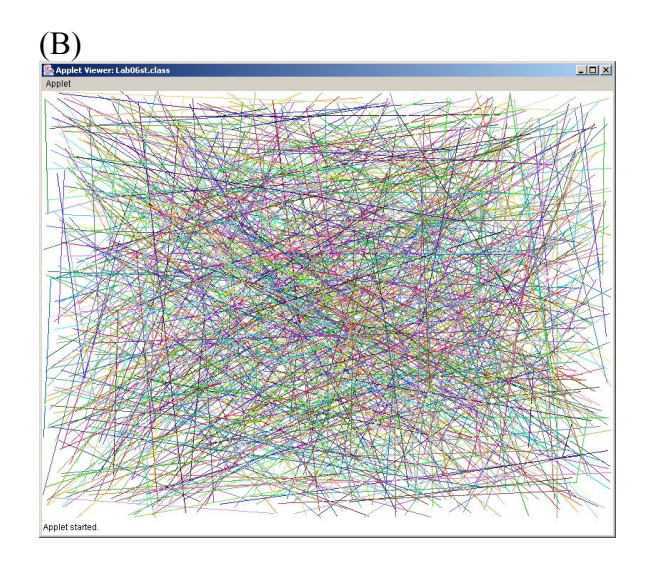

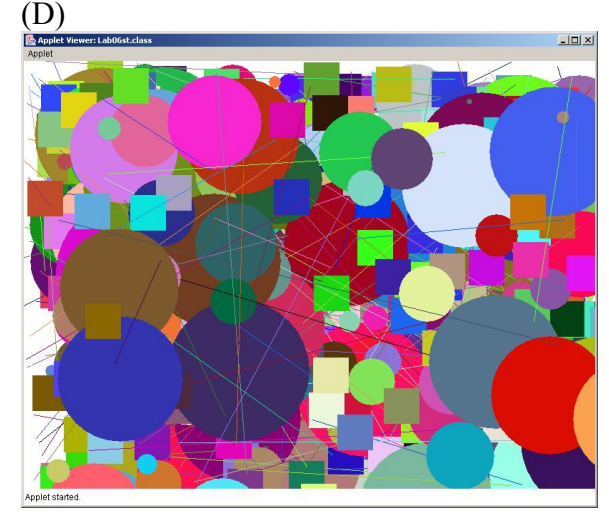

```
Random rnd = new Random (1234);
for (int count = 1; count \le 1000; count++)
\mathcal{X}int red = rnd.nextInt(256);
    int green = rnd.nextInt(256);
    int blue = rnd.nextInt(256);
    g.setColor(new Color(red, green, blue));
    int x1 = rnd.nextInt(800);int y1 = rnd.nextInt(600);int x2 = \text{rnd}.\text{nextInt}(800);int y2 = rad.nextInt(600);int diameter = rnd.nextInt(200);int shape = rnd.nextInt(3);
    switch (shape)
    \left\{ \right.case 0 : g.drawLine(x1,y1,x2,y2); break;
         case 1: g. fillRect (x1, y1, 50, 50); break;
         case 2: g. filloval(x1, y1, diameter, diameter);
    \mathbf{E}\mathbf{r}
```
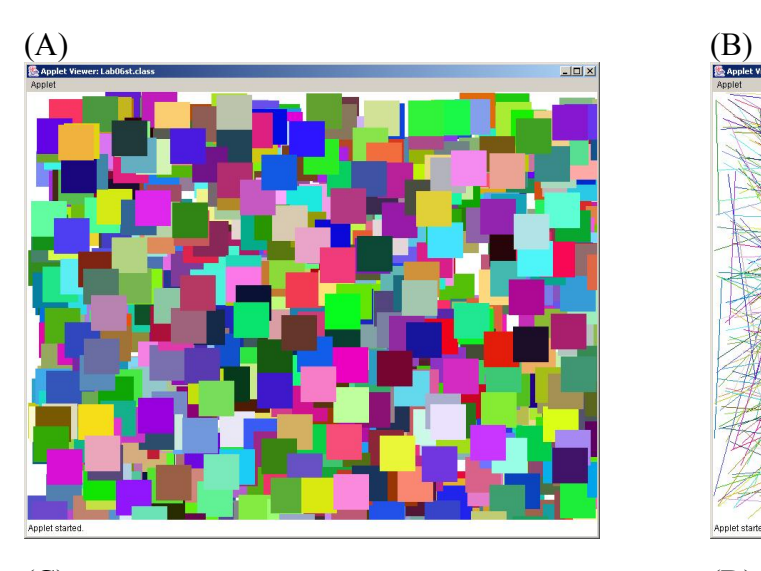

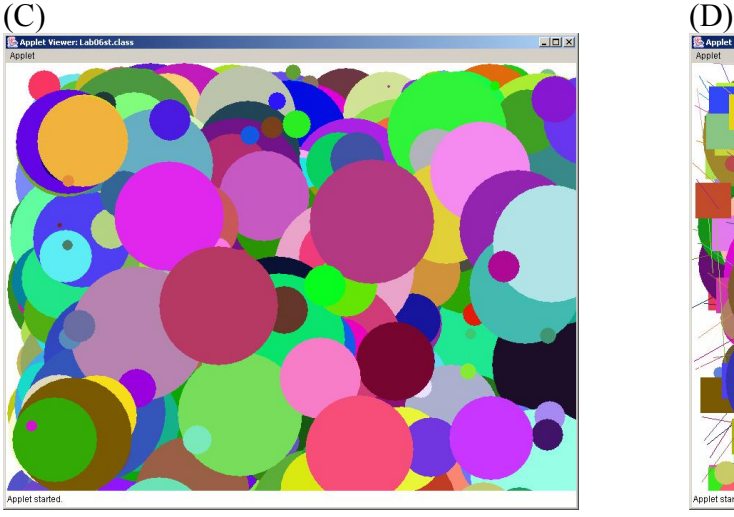

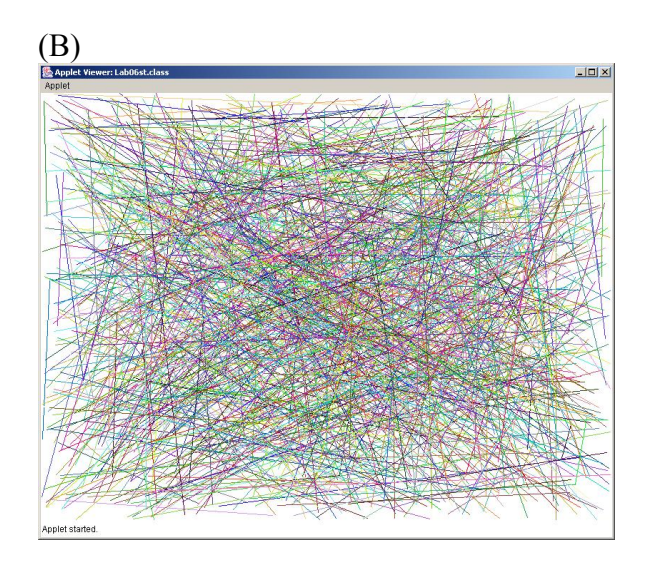

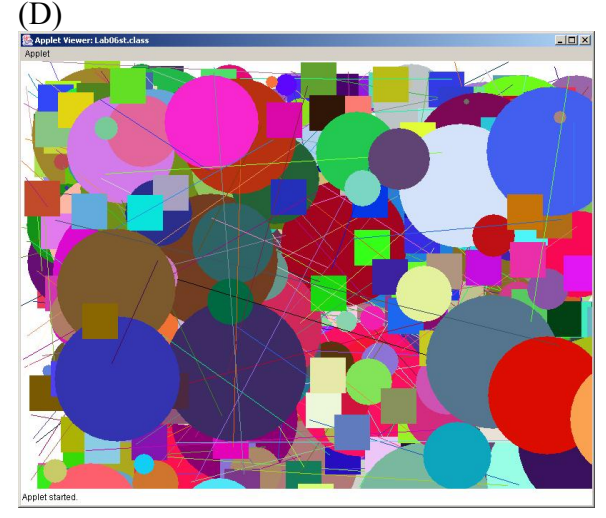